# MAS212 Scientific Computing and Simulation

 $#3$ : Plotting with matplotlib

<http://sam-dolan.staff.shef.ac.uk/mas212>

#### Key resources:

- pyplot tutorial: [http://matplotlib.org/users/pyplot\\_tutorial.html](http://matplotlib.org/users/pyplot_tutorial.html)
- Lec 3: <http://sam-dolan.staff.shef.ac.uk/mas212/docs/l3.pdf>

```
import numpy as np
import matplotlib.pyplot as plt
%matplotlib inline # embed plots in Jupyter notebook
```
#### 1. Simple plots:.

- (a) Plot  $\sin^2(x)$  and  $\sin(x^2)$  using the plt.plot() function, in the range  $0 \le x \le 4$ ;
- (b) Label the  $x$  and  $y$  axes, and add a title;
- (c) Change the line colours to green and magenta, and make them thicker;
- (d) Add a legend;
- (e) Save the plot to file with plt.savefig("test.png"). Check the file.

**2.** Multiple plots. Create a figure with four subplots in a  $2 \times 2$  array. Using the lecture notes, plot four **Lissajous curves** with  $b/a = 1, 2, 3$  and  $\pi$  in four separate subplots.

3. Elliptic curves ([http://en.wikipedia.org/wiki/Elliptic\\_curve](http://en.wikipedia.org/wiki/Elliptic_curve)). Consider the equation

$$
y^2 = f(x),
$$

where  $f(x)$  is a cubic (a polynomial of degree 3). Plot in the xy plane for the case  $f(x) = x^3 + ax + 1$  with  $a = 1, 0, -1$  and  $-2$ .

4. Coin flipping. Imagine flipping a coin  $N = 10$  times and recording the number of 'heads'.

```
def heads(N=10):
    return sum(np.random.randn(int(0,2,N))
```
Plot a histogram of the frequency distribution of the 'number of heads', when this trial is repeated  $n = 1024$  times. How is this distribution related to the nth row of Pascal's triangle?

## 5. Monte Carlo integration ([http://en.wikipedia.org/wiki/Monte\\_Carlo\\_](http://en.wikipedia.org/wiki/Monte_Carlo_integration) [integration](http://en.wikipedia.org/wiki/Monte_Carlo_integration)).

Using the method of Monte Carlo integration, described in Lec 3, estimate (a) the area of a unit circle and (b) the volume of a unit sphere. Illustrate (a) with a scatter plot (plot.scatter()). Use (b) to find an estimate for  $\pi$ . Explain how the error in your estimate scales with  $n$ , the number of points that are randomly generated.

### 6. The logistic map ([http://en.wikipedia.org/wiki/Logistic\\_map](http://en.wikipedia.org/wiki/Logistic_map))

(a) Investigate the logistic map

$$
x_{n+1} = rx_n(1 - x_n)
$$

by plotting sequences of values  $x_k$  for  $r = 2.5, 3.5, 3.7, 3.82843$  and 4.0.

(b) Use matplotlib to create a bifurcation diagram, similar to that shown below:

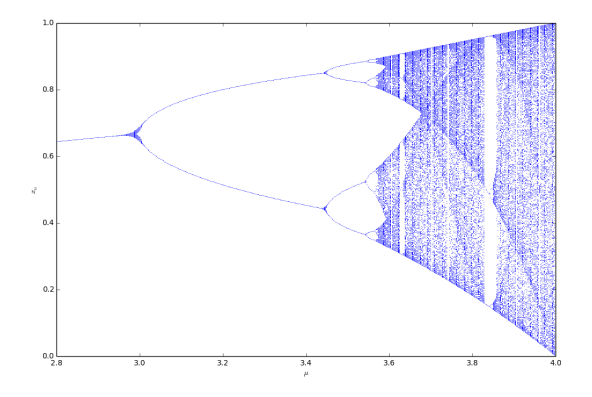

(b) Use matplotlib to create a cobweb diagram, similar to that shown below:

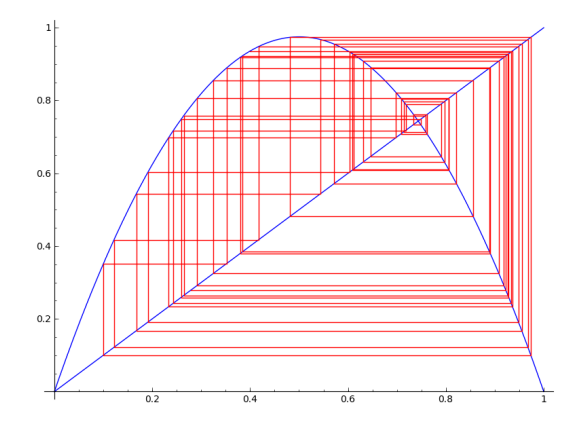

Credit: <http://www.ocf.berkeley.edu/~morawski/blog/category/dynamical-systems/>

7. Fractals. Referring to Lecture 3, use a 2D array and plt.imshow() to plot the region of the Argand diagram that does not diverge under N iterations of the map  $z \to z^2 + c$ , with  $c = 0, -0.75$ , *i* or any value of your choosing.